| C.U.SHAH UNIVERSITY Summer Examination-2018  Subject Name :Engineering Graphics & CAD  Subject Code : 4TE02EGC1 Branch: B.Tech (All)  Semester : 2 Date : 02/05/2018 Time : 10:30 To 01:30 Marks : 70 Instructions:  (1) Use of Programmable calculator & any other electronic instrument is prohibited. (2) Instructions written on main answer book are strictly to be obeyed. (3) Draw neat diagrams and figures (if necessary) at right places. (4) Assume suitable data if needed.  Attempt the following questions: a) The following is not included in title block of drawing sheet. (i) Sheet No (ii) Scale (iii) Method of Projection (iv) Size of sheet b) Which of the following represent reducing scale? (i) 1:1 (ii) 1:2 (iii) 2:1 (iv) 10:1 c) In first angle projection method, object is assumed to be placed in (i) First quadrant (ii) Second quadrant (iii) Third Quadrant (iv) Fourth quadrant d) The following line is used for visible outlines (i) Continuous thick (ii) Continuous thin (iii) Chain thin line (iv) Short zigzag thin e) The primary unit of measurement for engineering drawings and design in the mechan industries is the: (i) Millimeter (ii) Centimeter (iii) Meter (iv) Kilometer f) The dotted lines represent (i) Hidden edges (ii) Projection line (iii) Centre line (iv) Hatching line g) When the drawing are drawn smaller than the actual size of object then scale is known as (i) Reduced Scale (iii) Enlarged Scale (iii) Full Scale (iv) None of Above h) A French curve is used to draw (i) Circles (ii) Ellipses (iii) Smooth freeform curves (iv) Polygon j) When filling an area with a hatch pattern in AutoCAD the drafter needs to be able to (i) See the entire bounding area to hatch (ii) set Ortho on (iii) turn ISO grid off (iv) set the Is to Defpoints.  j) The type of line that projects from an object for the express purpose of locating a dimension line. (i) visible (ii) hidden (iii) extension (iv) dimension.  k) Center lines are used to locate or represent the centers of                                                                 | Enroll                                   | lment No: Exam Seat No:                                                                                                    |   |  |
|----------------------------------------------------------------------------------------------------|------------------------------------------|----------------------------------------------------------------------------------------------------|---|--|
| Summer Examination-2018  Subject Name :Engineering Graphics & CAD  Subject Code : 4TE02EGC1 Branch: B.Tech (All)  Semester : 2 Date : 02/05/2018 Time : 10:30 To 01:30 Marks : 76 Instructions:  (1) Use of Programmable calculator & any other electronic instrument is prohibited. (2) Instructions written on main answer book are strictly to be obeyed. (3) Draw neat diagrams and figures (if necessary) at right places. (4) Assume suitable data if needed.  Attempt the following questions: a) The following is not included in title block of drawing sheet. (i) Sheet No (ii) Scale (iii) Method of Projection (iv) Size of sheet b) Which of the following represent reducing scale? (i) 1:1 (ii) 1:2 (iii) 2:1 (iv) 10:1 c) In first angle projection method, object is assumed to be placed in (i) First quadrant (ii) Second quadrant (iii) Third Quadrant (iv) Fourth quadrant d) The following line is used for visible outlines (i) Continuous thick (ii) Continuous thin (iii) Chain thin line (iv) Short zigzag thin e) The primary unit of measurement for engineering drawings and design in the mechan industries is the: (i) Millimeter (ii) Centimeter (iii) Meter (iv) Kilometer f) The dotted lines represent (i) Hidden edges (ii) Projection line (iii) Centre line (iv) Hatching line g) When the drawing are drawn smaller than the actual size of object then scale is known as (i) Reduced Scale (iii) Enlarged Scale (ii) Full Scale (iv) None of Above h) A French curve is used to draw (i) Circles (ii) Ellipses (iii) Smooth freeform curves (iv) Polygon i) When filling an area with a hatch pattern in AutoCAD the drafter needs to be able to (i) See the entire bounding area to hatch (ii) set Ortho on (iii) turn ISO grid off (iv) set the Is to Defpoints.  j) The type of line that projects from an object for the express purpose of locating a dimension line. (i) visible (ii) hidden (iii) extension (iv) dimension.  k) Center lines are used to locate or represent the centers of (i) arcs (ii) circles hidden round features (iv) all of the above.  1) H             | -                                        |                                                                                                    |   |  |
| Subject Name :Engineering Graphics & CAD  Subject Code : 4TE02EGC1 Branch: B.Tech (All)  Semester : 2 Date : 02/05/2018 Time : 10:30 To 01:30 Marks : 76 Instructions:  (1) Use of Programmable calculator & any other electronic instrument is prohibited. (2) Instructions written on main answer book are strictly to be obeyed. (3) Draw neat diagrams and figures (if necessary) at right places. (4) Assume suitable data if needed.  Attempt the following questions:  a) The following is not included in title block of drawing sheet. (i) Sheet No (ii) Scale (iii) Method of Projection (iv) Size of sheet  b) Which of the following represent reducing scale? (i) 1:1 (ii) 1:2 (iii) 2:1 (iv) 10:1 c) In first angle projection method, object is assumed to be placed in (i) First quadrant (ii) Second quadrant (iii) Third Quadrant (iv) Fourth quadrant d) The following line is used for visible outlines (i) Continuous thick (ii) Continuous thin (iii) Chain thin line (iv) Short zigzag thin e) The primary unit of measurement for engineering drawings and design in the mechan industries is the: (i) Millimeter (ii) Centimeter (iii) Meter (iv) Kilometer f) The dotted lines represent (i) Hidden edges (ii) Projection line (iii) Centre line (iv) Hatching line g) When the drawing are drawn smaller than the actual size of object then scale is known as (i) Reduced Scale (iii) Enlarged Scale (ii) Full Scale (iv) None of Above h) A French curve is used to draw (i) Circles (ii) Ellipses (iii) Smooth freeform curves (iv) Polygon i) When filling an area with a hatch pattern in AutoCAD the drafter needs to be able to (i) See the entire bounding area to hatch (ii) set Ortho on (iii) turn ISO grid off (iv) set the Is to Defpoints. j) The type of line that projects from an object for the express purpose of locating a dimension line. (i) visible (ii) hidden (iii) extension (iv) dimension.  k) Center lines are used to locate or represent the centers of (i) arcs (ii) circles hidden round features (iv) all of the above. l) How can the drafter preven             |                                          |                                                                                                    |   |  |
| Subject Code: 4TE02EGC1  Semester: 2  Date: 02/05/2018  Time: 10:30 To 01:30  Marks: 76  Instructions:  (1) Use of Programmable calculator & any other electronic instrument is prohibited. (2) Instructions written on main answer book are strictly to be obeyed. (3) Draw neat diagrams and figures (if necessary) at right places. (4) Assume suitable data if needed.  Attempt the following questions:  a) The following is not included in title block of drawing sheet. (i) Sheet No (ii) Scale (iii) Method of Projection (iv) Size of sheet  b) Which of the following represent reducing scale? (i) 1:1 (ii) 1:2 (iii) 2:1 (iv) 10:1  c) In first angle projection method, object is assumed to be placed in (i) First quadrant (ii) Second quadrant (iii) Third Quadrant (iv) Fourth quadrant d) The following line is used for visible outlines (i) Continuous thick (ii) Continuous thin (iii) Chain thin line (iv) Short zigzag thin e) The primary unit of measurement for engineering drawings and design in the mechan industries is the: (i) Millimeter (ii) Centimeter (iii) Meter (iv) Kilometer f) The dotted lines represent (i) Hidden edges (ii) Projection line (iii) Centre line (iv) Hatching line g) When the drawing are drawn smaller than the actual size of object then scale is known as (i) Reduced Scale (iii) Enlarged Scale (ii) Full Scale (iv) None of Above h) A French curve is used to draw (i) Circles (ii) Ellipses (iii) Smooth freeform curves (iv) Polygon i) When filling an area with a hatch pattern in AutoCAD the drafter needs to be able to (i) See the entire bounding area to hatch (ii) set Ortho on (iii) turn ISO grid off (iv) set the Is to Defpoints. j) The type of line that projects from an object for the express purpose of locating a dimension line. (i) visible (ii) hidden (iii) extension (iv) dimension.  k) Center lines are used to locate or represent the centers of                                                                                                    |                                          | Summer Examination-2018                                                                                                    |   |  |
| Semester: 2 Date: 02/05/2018 Time: 10:30 To 01:30 Marks: 76 Instructions:  (1) Use of Programmable calculator & any other electronic instrument is prohibited. (2) Instructions written on main answer book are strictly to be obeyed. (3) Draw neat diagrams and figures (if necessary) at right places. (4) Assume suitable data if needed.  Attempt the following questions:  a) The following is not included in title block of drawing sheet. (i) Sheet No (ii) Scale (iii) Method of Projection (iv) Size of sheet b) Which of the following represent reducing scale? (i) 1:1 (ii) 1:2 (iii) 2:1 (iv) 10:1 c) In first angle projection method, object is assumed to be placed in (i) First quadrant (ii) Second quadrant (iii) Third Quadrant (iv) Fourth quadrant d) The following line is used for visible outlines (i) Continuous thick (ii) Continuous thin (iii) Chain thin line (iv) Short zigzag thin e) The primary unit of measurement for engineering drawings and design in the mechan industries is the: (i) Millimeter (ii) Centimeter (iii) Meter (iv) Kilometer f) The dotted lines represent (i) Hidden edges (ii) Projection line (iii) Centre line (iv) Hatching line g) When the drawing are drawn smaller than the actual size of object then scale is known as (i) Reduced Scale (iii) Enlarged Scale (ii) Full Scale (iv) None of Above h) A French curve is used to draw (i) Circles (ii) Ellipses (iii) Smooth freeform curves (iv) Polygon i) When filling an area with a hatch pattern in AutoCAD the drafter needs to be able to (i) See the entire bounding area to hatch (ii) set Ortho on (iii) turn ISO grid off (iv) set the late to Defpoints.  j) The type of line that projects from an object for the express purpose of locating a dimension line. (i) visible (ii) hidden (iii) extension (iv) dimension.  k) Center lines are used to locate or represent the centers of (i) arcs (ii) circles hidden round features (iv) all of the above.  l) How can the drafter prevent AutoCAD from placing or stacking another center mark on a circles hidden round features (            | Subject Name :Engineering Graphics & CAD |                                                                                                    |   |  |
| Instructions:  (1) Use of Programmable calculator & any other electronic instrument is prohibited. (2) Instructions written on main answer book are strictly to be obeyed. (3) Draw neat diagrams and figures (if necessary) at right places. (4) Assume suitable data if needed.  Attempt the following questions:  a) The following is not included in title block of drawing sheet. (i) Sheet No (ii) Scale (iii) Method of Projection (iv) Size of sheet  b) Which of the following represent reducing scale? (i) 1:1 (ii) 1:2 (iii) 2:1 (iv) 10:1 c) In first angle projection method, object is assumed to be placed in (i) First quadrant (ii) Second quadrant (iii) Third Quadrant (iv) Fourth quadrant d) The following line is used for visible outlines (i) Continuous thick (ii) Continuous thin (iii) Chain thin line (iv) Short zigzag thin e) The primary unit of measurement for engineering drawings and design in the mechan industries is the: (i) Millimeter (ii) Centimeter (iii) Meter (iv) Kilometer f) The dotted lines represent (i) Hidden edges (ii) Projection line (iii) Centre line (iv) Hatching line When the drawing are drawn smaller than the actual size of object then scale is known as (i) Reduced Scale (iii) Enlarged Scale (ii) Full Scale (iv) None of Above h) A French curve is used to draw (i) Circles (ii) Ellipses (iii) Smooth freeform curves (iv) Polygon i) When filling an area with a hatch pattern in AutoCAD the drafter needs to be able to (i) See the entire bounding area to hatch (ii) set Ortho on (iii) turn ISO grid off (iv) set the litto Defpoints.  j) The type of line that projects from an object for the express purpose of locating a dimension ————————————————————————————————————                                                                                                    | Subjec                                   | ct Code: 4TE02EGC1 Branch: B.Tech (All)                                                                                                    |   |  |
| (1) Use of Programmable calculator & any other electronic instrument is prohibited. (2) Instructions written on main answer book are strictly to be obeyed. (3) Draw neat diagrams and figures (if necessary) at right places. (4) Assume suitable data if needed.  Attempt the following questions:  a) The following is not included in title block of drawing sheet. (i) Sheet No (ii) Scale (iii) Method of Projection (iv) Size of sheet  b) Which of the following represent reducing scale? (i) 1:1 (ii) 1:2 (iii) 2:1 (iv) 10:1  c) In first angle projection method, object is assumed to be placed in (i) First quadrant (ii) Second quadrant (iii) Third Quadrant (iv) Fourth quadrant d) The following line is used for visible outlines (i) Continuous thick (ii) Continuous thin (iii) Chain thin line (iv) Short zigzag thin e) The primary unit of measurement for engineering drawings and design in the mechan industries is the: (i) Millimeter (ii) Centimeter (iii) Meter (iv) Kilometer f) The dotted lines represent (i) Hidden edges (ii) Projection line (iii) Centre line (iv) Hatching line g) When the drawing are drawn smaller than the actual size of object then scale is known as (i) Reduced Scale (iii) Ellipses (iii) Smooth freeform curves (iv) Polygon i) When filling an area with a hatch pattern in AutoCAD the drafter needs to be able to (i) See the entire bounding area to hatch (ii) set Ortho on (iii) turn ISO grid off (iv) set the letto Defpoints.  j) The type of line that projects from an object for the express purpose of locating a dimension ————————————————————————————————————                                                                                                    |                                          |                                                                                                    |   |  |
| <ul> <li>a) The following is not included in title block of drawing sheet. (i) Sheet No (ii) Scale (iii) Method of Projection (iv) Size of sheet</li> <li>b) Which of the following represent reducing scale? (i) 1:1 (ii) 1:2 (iii) 2:1 (iv) 10:1</li> <li>c) In first angle projection method, object is assumed to be placed in (i) First quadrant (ii) Second quadrant (iii) Third Quadrant (iv) Fourth quadrant</li> <li>d) The following line is used for visible outlines (i) Continuous thick (ii) Continuous thin (iii) Chain thin line (iv) Short zigzag thin</li> <li>e) The primary unit of measurement for engineering drawings and design in the mechan industries is the: (i) Millimeter (ii) Centimeter (iii) Meter (iv) Kilometer</li> <li>f) The dotted lines represent (i) Hidden edges (ii) Projection line (iii) Centre line (iv) Hatching line</li> <li>g) When the drawing are drawn smaller than the actual size of object then scale is known as (i) Reduced Scale (iii) Enlarged Scale (ii) Full Scale (iv) None of Above</li> <li>h) A French curve is used to draw (i) Circles (ii) Ellipses (iii) Smooth freeform curves (iv) Polygon</li> <li>i) When filling an area with a hatch pattern in AutoCAD the drafter needs to be able to (i) See the entire bounding area to hatch (ii) set Ortho on (iii) turn ISO grid off (iv) set the late to Defpoints.</li> <li>j) The type of line that projects from an object for the express purpose of locating a dimension </li></ul>                                                                                                    | (1)<br>(2)<br>(3)                        | Use of Programmable calculator & any other electronic instrument is prohibited.  Instructions written on main answer book are strictly to be obeyed.  Draw neat diagrams and figures (if necessary) at right places. |   |  |
| <ul> <li>a) The following is not included in title block of drawing sheet. (i) Sheet No (ii) Scale (iii) Method of Projection (iv) Size of sheet</li> <li>b) Which of the following represent reducing scale? (i) 1:1 (ii) 1:2 (iii) 2:1 (iv) 10:1</li> <li>c) In first angle projection method, object is assumed to be placed in (i) First quadrant (ii) Second quadrant (iii) Third Quadrant (iv) Fourth quadrant</li> <li>d) The following line is used for visible outlines (i) Continuous thick (ii) Continuous thin (iii) Chain thin line (iv) Short zigzag thin</li> <li>e) The primary unit of measurement for engineering drawings and design in the mechan industries is the: (i) Millimeter (ii) Centimeter (iii) Meter (iv) Kilometer</li> <li>f) The dotted lines represent (i) Hidden edges (ii) Projection line (iii) Centre line (iv) Hatching line</li> <li>g) When the drawing are drawn smaller than the actual size of object then scale is known as (i) Reduced Scale (iii) Enlarged Scale (ii) Full Scale (iv) None of Above</li> <li>h) A French curve is used to draw (i) Circles (ii) Ellipses (iii) Smooth freeform curves (iv) Polygon</li> <li>i) When filling an area with a hatch pattern in AutoCAD the drafter needs to be able to (i) See the entire bounding area to hatch (ii) set Ortho on (iii) turn ISO grid off (iv) set the late to Defpoints.</li> <li>j) The type of line that projects from an object for the express purpose of locating a dimension </li></ul>                                                                                                    |                                          | Attornet the fellowing questions.                                                                                                    | 1 |  |
| <ul> <li>(i) Sheet No (ii) Scale (iii) Method of Projection (iv) Size of sheet</li> <li>b) Which of the following represent reducing scale? (i) 1:1 (ii) 1:2 (iii) 2:1 (iv) 10:1</li> <li>c) In first angle projection method, object is assumed to be placed in (i) First quadrant (ii) Second quadrant (iii) Third Quadrant (iv) Fourth quadrant</li> <li>d) The following line is used for visible outlines (i) Continuous thick (ii) Continuous thin (iii) Chain thin line (iv) Short zigzag thin</li> <li>e) The primary unit of measurement for engineering drawings and design in the mechan industries is the: (i) Millimeter (ii) Centimeter (iii) Meter (iv) Kilometer</li> <li>f) The dotted lines represent</li> <li>(i) Hidden edges (ii) Projection line (iii) Centre line (iv) Hatching line</li> <li>g) When the drawing are drawn smaller than the actual size of object then scale is known as (i) Reduced Scale (iii) Enlarged Scale (ii) Full Scale (iv) None of Above</li> <li>h) A French curve is used to draw</li> <li>(i) Circles (ii) Ellipses (iii) Smooth freeform curves (iv) Polygon</li> <li>i) When filling an area with a hatch pattern in AutoCAD the drafter needs to be able to (i) See the entire bounding area to hatch (ii) set Ortho on (iii) turn ISO grid off (iv) set the lattory of the polygon of the content of the content of the con</li></ul> | <b>a</b> )                               |                                                                                                    | 1 |  |
| <ul> <li>c) In first angle projection method, object is assumed to be placed in (i) First quadrant (ii) Second quadrant (iii) Third Quadrant (iv) Fourth quadrant</li> <li>d) The following line is used for visible outlines (i) Continuous thick (ii) Continuous thin (iii) Chain thin line (iv) Short zigzag thin</li> <li>e) The primary unit of measurement for engineering drawings and design in the mechan industries is the: (i) Millimeter (ii) Centimeter (iii) Meter (iv) Kilometer</li> <li>f) The dotted lines represent (i) Hidden edges (ii) Projection line (iii) Centre line (iv) Hatching line</li> <li>g) When the drawing are drawn smaller than the actual size of object then scale is known as (i) Reduced Scale (iii) Enlarged Scale (ii) Full Scale (iv) None of Above</li> <li>h) A French curve is used to draw (i) Circles (ii) Ellipses (iii) Smooth freeform curves (iv) Polygon</li> <li>i) When filling an area with a hatch pattern in AutoCAD the drafter needs to be able to (i) See the entire bounding area to hatch (ii) set Ortho on (iii) turn ISO grid off (iv) set the latto Defpoints.</li> <li>j) The type of line that projects from an object for the express purpose of locating a dimension  ———————————————————————————————————</li></ul>                                                                                                    | )                                        |                                                                                                    |   |  |
| <ul> <li>(i) First quadrant (ii) Second quadrant (iii) Third Quadrant (iv) Fourth quadrant</li> <li>d) The following line is used for visible outlines (i) Continuous thick (ii) Continuous thin (iii) Chain thin line (iv) Short zigzag thin</li> <li>e) The primary unit of measurement for engineering drawings and design in the mechan industries is the: (i) Millimeter (ii) Centimeter (iii) Meter (iv) Kilometer</li> <li>f) The dotted lines represent (i) Hidden edges (ii) Projection line (iii) Centre line (iv) Hatching line</li> <li>g) When the drawing are drawn smaller than the actual size of object then scale is known as (i) Reduced Scale (iii) Enlarged Scale (ii) Full Scale (iv) None of Above</li> <li>h) A French curve is used to draw (i) Circles (ii) Ellipses (iii) Smooth freeform curves (iv) Polygon</li> <li>i) When filling an area with a hatch pattern in AutoCAD the drafter needs to be able to</li></ul>                                                                                                    | •                                        |                                                                                                    |   |  |
| <ul> <li>d) The following line is used for visible outlines (i) Continuous thick (ii) Continuous thin (iii) Chain thin line (iv) Short zigzag thin</li> <li>e) The primary unit of measurement for engineering drawings and design in the mechan industries is the: (i) Millimeter (ii) Centimeter (iii) Meter (iv) Kilometer</li> <li>f) The dotted lines represent (i) Hidden edges (ii) Projection line (iii) Centre line (iv) Hatching line</li> <li>g) When the drawing are drawn smaller than the actual size of object then scale is known as (i) Reduced Scale (iii) Enlarged Scale (ii) Full Scale (iv) None of Above</li> <li>h) A French curve is used to draw (i) Circles (ii) Ellipses (iii) Smooth freeform curves (iv) Polygon</li> <li>i) When filling an area with a hatch pattern in AutoCAD the drafter needs to be able to (i) See the entire bounding area to hatch (ii) set Ortho on (iii) turn ISO grid off (iv) set the latto Defpoints.</li> <li>j) The type of line that projects from an object for the express purpose of locating a dimension ————————————————————————————————————</li></ul>                                                                                                    | c)                                       |                                                                                                    |   |  |
| <ul> <li>(i) Continuous thick (ii) Continuous thin (iii) Chain thin line (iv) Short zigzag thin</li> <li>The primary unit of measurement for engineering drawings and design in the mechan industries is the: (i) Millimeter (ii) Centimeter (iii) Meter (iv) Kilometer</li> <li>The dotted lines represent (i) Hidden edges (ii) Projection line (iii) Centre line (iv) Hatching line</li> <li>When the drawing are drawn smaller than the actual size of object then scale is known as (i) Reduced Scale (iii) Enlarged Scale (ii) Full Scale (iv) None of Above</li> <li>A French curve is used to draw (i) Circles (ii) Ellipses (iii) Smooth freeform curves (iv) Polygon</li> <li>When filling an area with a hatch pattern in AutoCAD the drafter needs to be able to (i) See the entire bounding area to hatch (ii) set Ortho on (iii) turn ISO grid off (iv) set the latto Defpoints.</li> <li>The type of line that projects from an object for the express purpose of locating a dimension line. (i) visible (ii) hidden (iii) extension (iv) dimension.</li> <li>Center lines are used to locate or represent the centers of (i) arcs (ii) circles hidden round features (iv) all of the above.</li> <li>How can the drafter prevent AutoCAD from placing or stacking another center mark on a circles</li> </ul>                                                                                                    | 4)                                       |                                                                                                    |   |  |
| <ul> <li>The primary unit of measurement for engineering drawings and design in the mechan industries is the: (i) Millimeter (ii) Centimeter (iii) Meter (iv) Kilometer</li> <li>The dotted lines represent <ul> <li>(i) Hidden edges</li> <li>(ii) Projection line</li> <li>(iii) Centre line</li> <li>(iv) Hatching line</li> </ul> </li> <li>When the drawing are drawn smaller than the actual size of object then scale is known as (i) Reduced Scale</li> <li>(iii) Enlarged Scale</li> <li>(ii) Full Scale</li> <li>(iv) None of Above</li> </ul> <li>A French curve is used to draw <ul> <li>(i) Circles</li> <li>(ii) Ellipses</li> <li>(iii) Smooth freeform curves</li> <li>(iv) Polygon</li> </ul> </li> <li>When filling an area with a hatch pattern in AutoCAD the drafter needs to be able to</li>                                                                                                    | u)                                       |                                                                                                    |   |  |
| <ul> <li>f) The dotted lines represent <ul> <li>(i) Hidden edges</li> <li>(ii) Projection line</li> <li>(iii) Centre line</li> <li>(iv) Hatching line</li> </ul> </li> <li>g) When the drawing are drawn smaller than the actual size of object then scale is known as <ul> <li>(i) Reduced Scale</li> <li>(iii) Enlarged Scale</li> <li>(ii) Full Scale</li> <li>(iv) None of Above</li> </ul> </li> <li>h) A French curve is used to draw <ul> <li>(i) Circles</li> <li>(ii) Ellipses</li> <li>(iii) Smooth freeform curves</li> <li>(iv) Polygon</li> </ul> </li> <li>i) When filling an area with a hatch pattern in AutoCAD the drafter needs to be able to</li></ul>                                                                                                    | e)                                       | The primary unit of measurement for engineering drawings and design in the mechanical                                                                                                    |   |  |
| <ul> <li>(i) Hidden edges (ii) Projection line (iii) Centre line (iv) Hatching line</li> <li>When the drawing are drawn smaller than the actual size of object then scale is known as (i) Reduced Scale (iii) Enlarged Scale (ii) Full Scale (iv) None of Above</li> <li>h) A French curve is used to draw (i) Circles (ii) Ellipses (iii) Smooth freeform curves (iv) Polygon</li> <li>i) When filling an area with a hatch pattern in AutoCAD the drafter needs to be able to (i) See the entire bounding area to hatch (ii) set Ortho on (iii) turn ISO grid off (iv) set the latto Defpoints.</li> <li>j) The type of line that projects from an object for the express purpose of locating a dimension line. (i) visible (ii) hidden (iii) extension (iv) dimension.</li> <li>k) Center lines are used to locate or represent the centers of (ii) arcs (ii) circles hidden round features (iv) all of the above.</li> <li>l) How can the drafter prevent AutoCAD from placing or stacking another center mark on a circles</li> </ul>                                                                                                    |                                          |                                                                                                    |   |  |
| <ul> <li>g) When the drawing are drawn smaller than the actual size of object then scale is known as (i) Reduced Scale (iii) Enlarged Scale (ii) Full Scale (iv) None of Above</li> <li>h) A French curve is used to draw (i) Circles (ii) Ellipses (iii) Smooth freeform curves (iv) Polygon</li> <li>i) When filling an area with a hatch pattern in AutoCAD the drafter needs to be able to</li></ul>                                                                                                    | f)                                       | •                                                                                                    |   |  |
| <ul> <li>(i) Reduced Scale (iii) Enlarged Scale (ii) Full Scale (iv) None of Above</li> <li>h) A French curve is used to draw <ul> <li>(i) Circles (ii) Ellipses (iii) Smooth freeform curves (iv) Polygon</li> </ul> </li> <li>i) When filling an area with a hatch pattern in AutoCAD the drafter needs to be able to</li></ul>                                                                                                    | `                                        |                                                                                                    |   |  |
| <ul> <li>h) A French curve is used to draw <ul> <li>(i) Circles (ii) Ellipses (iii) Smooth freeform curves (iv) Polygon</li> </ul> </li> <li>i) When filling an area with a hatch pattern in AutoCAD the drafter needs to be able to <ul> <li>(i) See the entire bounding area to hatch (ii) set Ortho on (iii) turn ISO grid off (iv) set the latto Defpoints.</li> </ul> </li> <li>j) The type of line that projects from an object for the express purpose of locating a dimension <ul> <li>line. (i) visible (ii) hidden (iii) extension (iv) dimension.</li> </ul> </li> <li>k) Center lines are used to locate or represent the centers of (i) arcs (ii) circles hidden round features (iv) all of the above.</li> <li>l) How can the drafter prevent AutoCAD from placing or stacking another center mark on a circles.</li> </ul>                                                                                                    | g)                                       | · · · · · · · · · · · · · · · · · · ·                                                                                                    |   |  |
| <ul> <li>(i) Circles (ii) Ellipses (iii) Smooth freeform curves (iv) Polygon When filling an area with a hatch pattern in AutoCAD the drafter needs to be able to (i) See the entire bounding area to hatch (ii) set Ortho on (iii) turn ISO grid off (iv) set the late to Defpoints.</li> <li>j) The type of line that projects from an object for the express purpose of locating a dimension line. (i) visible (ii) hidden (iii) extension (iv) dimension.</li> <li>k) Center lines are used to locate or represent the centers of (i) arcs (ii) circles hidden round features (iv) all of the above.</li> <li>l) How can the drafter prevent AutoCAD from placing or stacking another center mark on a circles.</li> </ul>                                                                                                    | <b>h</b> )                               |                                                                                                    |   |  |
| <ul> <li>i) When filling an area with a hatch pattern in AutoCAD the drafter needs to be able to</li></ul>                                                                                                    | 11)                                      |                                                                                                    |   |  |
| <ul> <li>(i) See the entire bounding area to hatch (ii) set Ortho on (iii) turn ISO grid off (iv) set the latto Defpoints.</li> <li>j) The type of line that projects from an object for the express purpose of locating a dimension line. (i) visible (ii) hidden (iii) extension (iv) dimension.</li> <li>k) Center lines are used to locate or represent the centers of (i) arcs (ii) circles hidden round features (iv) all of the above.</li> <li>l) How can the drafter prevent AutoCAD from placing or stacking another center mark on a circle.</li> </ul>                                                                                                    | i)                                       |                                                                                                    |   |  |
| <ul> <li>j) The type of line that projects from an object for the express purpose of locating a dimension line. (i) visible (ii) hidden (iii) extension (iv) dimension.</li> <li>k) Center lines are used to locate or represent the centers of (i) arcs (ii) circles hidden round features (iv) all of the above.</li> <li>l) How can the drafter prevent AutoCAD from placing or stacking another center mark on a circle.</li> </ul>                                                                                                    | ,                                        | (i) See the entire bounding area to hatch (ii) set Ortho on (iii) turn ISO grid off (iv) set the layer                                                                                                    |   |  |
| <ul> <li> line. (i) visible (ii) hidden (iii) extension (iv) dimension.</li> <li>k) Center lines are used to locate or represent the centers of (i) arcs (ii) circles hidden round features (iv) all of the above.</li> <li>l) How can the drafter prevent AutoCAD from placing or stacking another center mark on a circle.</li> </ul>                                                                                                    |                                          | to Defpoints.                                                                                                    |   |  |
| hidden round features (iv) all of the above.  l) How can the drafter prevent AutoCAD from placing or stacking another center mark on a ci                                                                                                    | <b>j</b> )                               | The type of line that projects from an object for the express purpose of locating a dimension is a line. (i) visible (ii) hidden (iii) extension (iv) dimension.                                                     |   |  |
| l) How can the drafter prevent AutoCAD from placing or stacking another center mark on a ci                                                                                                    | k)                                       | Center lines are used to locate or represent the centers of (i) arcs (ii) circles (iii)                                                                                                    |   |  |
|                                                                                                    | 1                                        |                                                                                                    |   |  |
|                                                                                                    | 1)                                       | when adding a diameter dimension to it? (i) Explode the dimension and then erase the center mark. (ii) Use the Properties dialog box to turn off the center mark of the dimension. (iii) It can't                    |   |  |

- These drawings are given to contractors to perform work or manufacture individual parts: (i) m)
- Assembly details (ii) 3D drawings (iii) Working drawings (iv) Skeleton assemblies.
- A cylinder can be created by drawing a rectangular shape using the \_\_\_\_\_\_tool. n) (i) Revolve (ii) Sweep (iii) Extrude (iv) none of the above.

# Attempt any four questions from Q-2 to Q-8

#### Q-2 **Attempt all questions**

Q-1

- List the application of ellipse curve a)
- What is enlarged scale? Write its applications. b)

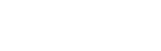

c) In following figure - 1 OBA is a simple slider crank chain. OB is a crank of 30 mm length. BA is 05 a connecting rod of 90 mm length. Slider A is sliding on a straight path passing though point O. Draw the locus of the mid-point of the connecting rod AB for one complete revolution of the crank OB.

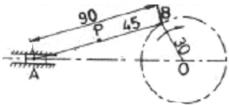

Figure-1

## Q-3 Attempt all questions

- a) A straight line AB, 65 mm long has its end A 20 mm above H.P. and 25 mm in front of the V.P. 07 The end B is 40 mm above the H.P. and 65 mm in front of the V.P. Draw the projections of AB.
- b) ABCD is a rhombus of diagonals AC = 110 mm and BD = 70mm. Its corner A is in the H.P and 07 the plane is inclined to the H.P. such that the plan appears to be a square. The plan of diagonal AC makes an angle of 20<sup>0</sup> to the V.P. Draw the projections of the plane and find its inclinations with the H.P.

### Q-4 Attempt all questions

- a) A straight line AB, 50 mm long, has its end A in both the H.P. and the V.P. It is inclined at 30° to 07 the H.P. and at 45° to the V.P. Draw its projections.
- b) Draw the projections of a circle 70mm diameter resting on the H.P. on a point A of the 07 circumference. Plane is inclined to the H.P. such that the plan of it is an ellipse of minor axis 40mm. The plan of the diameter through the point A is making an angle of 45° with the VP. Measure the angle of the plane with the H.P.

### Q-5 Attempt all questions

- a) A cone of diameter of base 45 mm and axis length equal to 50 mm rests on a point on its base 07 circle on H.P. such that its axis is inclined at an angle of 30° with the H.P. and its top view makes 45° with the V.P. Draw the projections.
- **b)** Draw the development of the lateral surface of the part P shown in figure-2 of a pentagonal 07 prism, a side of base parallel to the V.P.

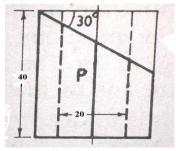

Figure-2

#### Q-6 Attempt all questions

- a) A square prism of side of base equal to 40 mm and axis height 110 mm rests on one of its corner of its base on H.P. such that the axis is inclined at an angle of 40° with H.P. and 60° with the V.P. Draw its projection.
- **b)** Draw an ellipse by concentric circle method. Size of the major and minor axes is 110 and 60 mm 07 respectively.

# Q-7 Attempt all questions

- a) Which is the output devices used in Auto CAD? Write their uses.
- **b)** Draw front view, top view and left hand side view of the object shown in Figure-3 according to 10 first angle projection method.

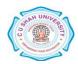

04

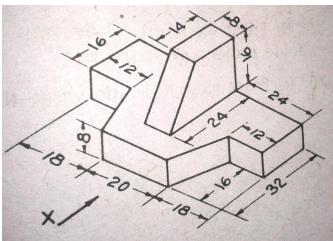

Figure-3

#### **Q-8** Attempt all questions

- a)
- Explain with illustration following commands. i) Multiline ii) Circle iii) Ellipse iv) Polygon. Draw the isometric view of the object, the orthographic views of which are shown in the figure-4 10 b)

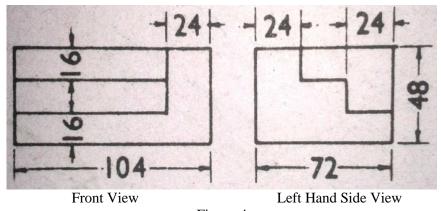

Figure-4

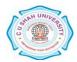

04